## **AutoCAD Crack Serial Number Full Torrent Download**

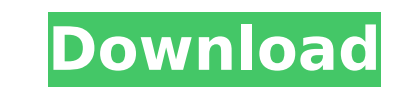

**AutoCAD X64**

Since its introduction, AutoCAD Activation Code has been the market-leading CAD software for commercial use. AutoCAD Crack was primarily aimed at professional engineers, architects, designers, and construction professionals, with customisable features that give it both an advantage over competitors and a key competitive advantage over individual CAD programs. AutoCAD is also a market leader in the maintenance and updating of engineering information. History AutoCAD is based on the 1981 release of CADMAN, a desktop-only CAD program for the Xerox Scientific Foundation Series III. CADMAN was developed by Ken Goldman, David Bailey and Gary Moraes, all software engineers for the Xerox Corporation and the developers of the early products like the Macintosh SE and the PC-800. Sometime in late 1981, Goldman decided to create a new desktop product for the Xerox 8080-based PARC-PEL. For this project, Goldman hired the developers of Autocad, one of the Mac-based CAD programs from the Xerox PARC CAD Team, to be his team. With a Xerox research grant, Goldman moved the CAD team to his private office at Xerox, the company's Palo Alto Research Center (PARC), and renamed CADMAN to AutoCAD. The first version of AutoCAD was released in December 1982 and the first commercial version was released in March 1983. The name Autocad was adopted to distinguish the application from the earlier CADMAN. Originally, AutoCAD ran on the Xerox 8010, a 4.77 MB PC-based video graphics adapter. Eventually, the company decided to develop a new version of AutoCAD for the Apple Macintosh computer. In the late 1980s, a

version of AutoCAD for the Microsoft Windows platform was released. In 1989, AutoCAD was the first CAD application to

be released for both the IBM PC and Macintosh platforms. AutoCAD is now the world's leading-selling graphics software. In 1990, an independent distributor, Graphic Arts Software, Inc. (GASI) was founded. GASI was formed to distribute AutoCAD on the IBM PC platform, and for some time was one of only two independent distributors of AutoCAD for PCs in the U.S. In 1998, GASI was acquired by Autodesk, and AutoCAD became a wholly owned subsidiary of Autodesk. AutoCAD Architecture The AutoCAD operating system was completely rewritten

## **AutoCAD Crack Free Download**

The native driver architecture was introduced in AutoCAD Cracked Version 2009 to allow 3rd party developers to incorporate custom control panels and utility tools into AutoCAD Crack and AutoCAD Product Key LT. This is possible by calling into the Win32 API from the AutoCAD/LT DLLs. AutoCAD does not support 3D graphics rendering within its native environment. Instead, 3D graphic rendering is handled by separate add-ons for the native user interface, usually included with the product. The best known add-ons are eDrawings and eVisualize, which provide functionality for raytracing and wireframe rendering. User interfaces AutoCAD 2020 introduced the ribbon interface to replace the traditional menu-based user interface of previous releases. The new interface can be invoked by pressing and holding the right mouse button while moving the mouse pointer over the button. Most programs create and manage documents within a specific application folder. The location of this folder varies from release to release. The most recent releases place this folder in the user's personal 'My Documents' directory by default, but the AutoCAD user interface also allows placing the application folder at any directory on the computer. There are two types of document available to create within AutoCAD: 2D or 3D drawings. A 2D drawing is a simple drawing with a 2D viewport, and may contain a collection of various types of objects such as lines, circles, and arcs. A 3D drawing is typically a 3D model in the form of a collection of polygons. This includes 3D models, 2D layers, and polylines. A polyline is a special type of line object that represents a path created in one of the application's 3D views. A 2D drawing can be exported as a DWG file to import into other programs. A 3D model can be exported as a DWF file to import into other programs. Communication between AutoCAD and its users, both human and non-human, is accomplished with the use of the "command line". The command line is a text-based interface that allows commands to be passed between applications and processes. Commands can be typed from within the user interface or from a command file, which may be a text file containing several commands or a script, which is a program written in a scripting language like AutoLISP. Many CAD users use an external screen or projector to view the two dimensional drawing on their computer's monitor, whereas others use a af5dca3d97

**AutoCAD**

Run the setup.bat file located in the Autocad/20/win32/Autocad2010\_20\_win32\application folder. Enter the license key. Click on the start button and in the new window click on the Open button to activate Autocad. Supported languages Main interface Click on the AutoCAD button (the blue arrow). Click on the flag icon. Click on the Options button. In the list, select the language. Click on the OK button. Select the OK button to save the settings. The Help menu Select the Help button on the top right corner. Select the Help button on the top left corner to get help on using the software. User interface Task list The task list can be found in the upper left corner of the window. It indicates the current task being carried out. The tasks can be sorted using the up and down arrows on the task list. Document view The document view is found in the upper right corner of the window. It provides a preview of the current document by hiding the tools view. Tools view The tools view is found in the upper left corner of the window. The tools view enables the user to have a closeup of the tool being used. View The view is found in the upper right corner of the window. It indicates the current view of the document. There are three available views: 2D, 3D, and Views. Text The text tools are found in the lower left corner of the window. It is where you can add text, change text, create freehand text, and change the text style. Viewers The viewers are found in the lower right corner of the window. It provides the current view of the document. Document The document is found in the lower left corner of the window. It provides a preview of the current document. Save / Save As The Save button is in the lower right corner of the window. It saves the document in the current location (as if the user was going to save to their hard disk) or lets the user select another location to save to. The Save As button is in the lower left corner of the window. It provides a prompt that allows the user to select a different location to save to. New The New button is in the

**What's New In?**

Today's tech use New technologies are pushing us towards creating 3D content Interactive & visualization New tools are making it easier to create interactive CAD models. Some users will create 3D models with the VR model tools that come with AutoCAD 2023. Some tools will even create simple 3D models, and there are also tools to visualize 3D CAD models. For example, you can view 3D models as a 360-degree VR experience. You can also stream the models to your VR headset, so you can interact with them, change them, look around, and explore. Tethering new and existing devices to CAD models, so that you can do more with them. With recent improvements, you can easily create 2D sketches on-thefly and capture 2D and 3D images. You can also interact with those images, enabling you to do things like crop the 2D image, measure the distance to a 3D image, or measure a circumference on a 2D image. You can also compare the realworld version of a 3D model with the 2D image. And you can also compare the 3D model with previous versions to see the progress of your work. For example, you can track the changes to a 3D model, such as when you added a door. New technologies are pushing us towards creating 3D content. Today, using 3D printing and VR headsets, you can do things like 3D print models, or walk around and explore in VR. You can then take those images or 3D models back to your desktop and use them with 2D and 3D applications. Another way to use this technology is to add 3D models to your webbased content. For example, web pages with 3D models are much more engaging, as you can rotate them, highlight them, and interact with them. These models can be embedded on a web page, so you can view them even when the web page is offline. In AutoCAD 2023, you can create 3D models using the VR model tools that are available. These tools will let you explore and create 3D models, and you can use them to create 2D images, 3D images, and even renderings. In addition, you can share your creations and make them available as interactive web pages. Mobile apps The most useful mobile apps are those that let you design on the go.

**System Requirements For AutoCAD:**

Supported Windows: Windows 7 Windows 8 Windows 10 Windows Server 2008 Windows Server 2012 Windows Server 2016 Windows Server 2019 Supported Mac OS: Mac OS X 10.9 or later Mac OS X 10.10 or later Mac OS X 10.11 or later Mac OS X 10.12 or later Mac OS X 10.13 or later Mac OS X 10.14 or later Mac OS X 10.15 or later Mac OS X

Related links:

<http://mycontractors.net/wp-content/uploads/2022/08/AutoCAD-10.pdf> <https://wakelet.com/wake/T0A--aeOafws2DKbSlFCJ> <https://radiant-coast-99904.herokuapp.com/AutoCAD.pdf> <https://slitetitle.com/autocad-24-2-crack-license-key-full-download-for-pc/> <http://naturopathworld.com/?p=11368> <http://www.abbotsfordtoday.ca/wp-content/uploads/2022/08/AutoCAD-17.pdf> <https://houstonhousepc.com/autocad-24-1-crack-download/> [https://medialabs.asia/wp-content/uploads/2022/08/AutoCAD\\_\\_Crack\\_\\_With\\_Keygen\\_2022Latest.pdf](https://medialabs.asia/wp-content/uploads/2022/08/AutoCAD__Crack__With_Keygen_2022Latest.pdf) <https://libreriaguillermo.com/wp-content/uploads/2022/08/AutoCAD-15.pdf> <https://canhotrongmo.com/autocad-crack-license-keygen-download-latest/> <https://prelifestyles.com/wp-content/uploads/2022/08/wilecic.pdf> <https://www.alconfin.it/wp-content/uploads/2022/08/rutopie.pdf> [https://www.thepostermafia.com/wp-content/uploads/2022/08/AutoCAD\\_\\_Keygen\\_For\\_LifeTime\\_2022\\_New.pdf](https://www.thepostermafia.com/wp-content/uploads/2022/08/AutoCAD__Keygen_For_LifeTime_2022_New.pdf) <https://fitport.de/wp-content/uploads/2022/08/AutoCAD-8.pdf> <https://www.viizair.com/autocad-23-0-crack-updated-2022/>